## **Réussite Exams.**

du 01/02/2022 au 31/01/2023<br>en 1ère présentation

## **Permis B**

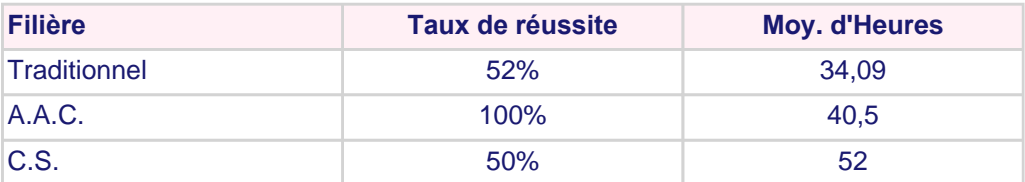

## **Autres Permis**

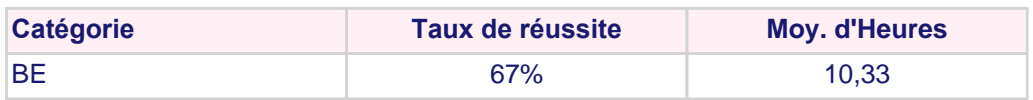